# Versuch II. Photolumineszenz an Halbleiter Quantum Wells

# 1. Einleitung

Der Verbindungs-Halbleiter Gallium-Arsenid (GaAs) ist in einigen Anwendungsbereichen dem Elementhalbleiter Silizium überlegen. Die Vorteile ergeben sich aufgrund der verschiedenen physikalischen Eigenschaften dieser Materialien. Beispielsweise besitzt GaAs eine höhere Elektronenbeweglichkeit. Außerdem ist die fundamentale Energielucke in GaAs direkt. ¨

Als Folge davon können Transistoren aus GaAs viel schneller schalten als solche aus Silizium. GaAs ermöglicht Bauteile für die Nachrichtentechnik im Mikro- und Milimeterwellen-Bereich bei höheren Frequenzen, als sie Silizium-Bauelementen zugänglich sind. GaAs kann Licht direkt aussenden, was es fur den Einsatz im optoelektronischen Bereich auszeichnet. ¨

Ersetzt man einen Teil der Gallium-Atome durch Aluminium-Atome, so ändern sich die Abmessungen des Kristallgitters nur geringfügig, dagegen verändern sich die elektrischen und optischen Eigenschaften drastisch. Moderne Verfahren erlauben die kontrollierte epitaktische Abscheidung dünnster Schichten und Schichtfolgen mit wechselnder Zusammensetzung und abrupten Übergängen im Bereich einatomarer Monolagen (s. Abb. 1). Unter Epitaxie versteht

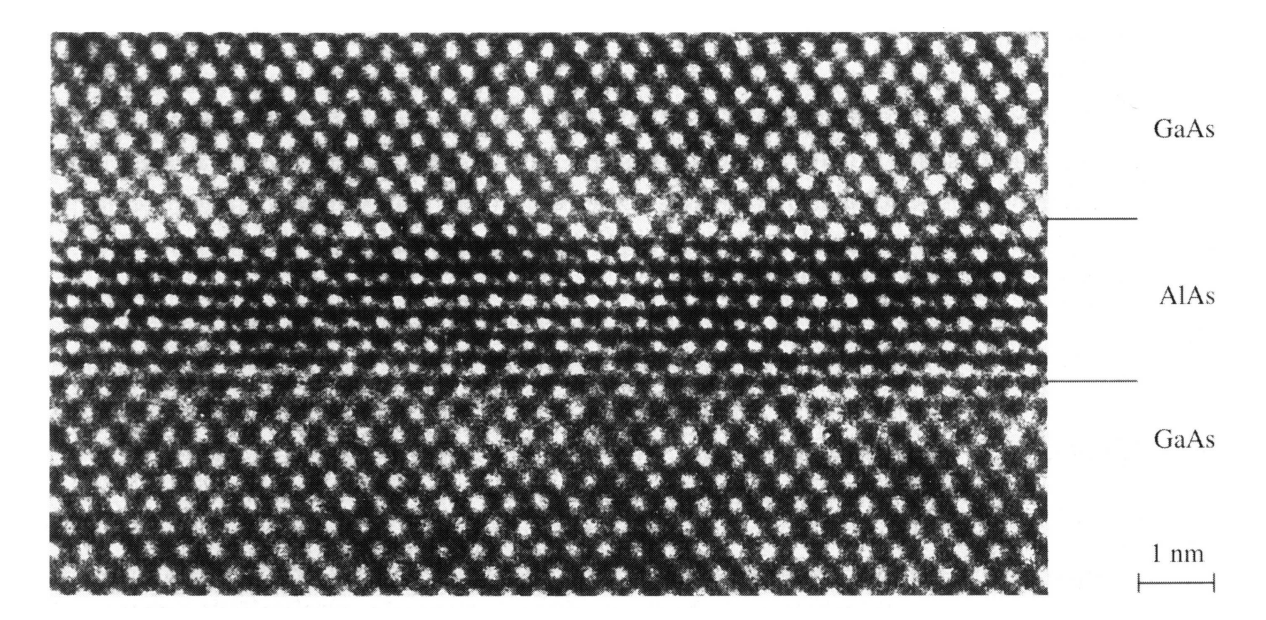

Abbildung 1: Hochaufgel¨oste Transmission-Elektronenmikroskopie (TEM) eines GaAs/AlAs Übergitters bei Einstrahlung in [110]-Richtung (K. Ploog, Paul Drude Institut, Berlin). Trotz der fast perfekten Übergänge ist es möglich, Al-Atome auf Ga-Plätzen und umgekehrt zu finden.

man das einkristalline Aufbringen einer Kristallschicht auf einen Träger ( $=$ Substrat), wobei diese neue Schicht die Gitterstruktur des Substrates beibehält. Mit Hilfe derart hergestellter Schichtstrukturen lassen sich neuartige Bauelemente herstellen, wie z.B. Quantum Well Laser oder High Electron Mobility Transistoren (HEMT).

# 2. Physikalische Grundlagen

Betrachtet man die Energie der Elektronen im reinen Halbleiter, so ergibt sich die in Abb. 2 dargestellte Situation.

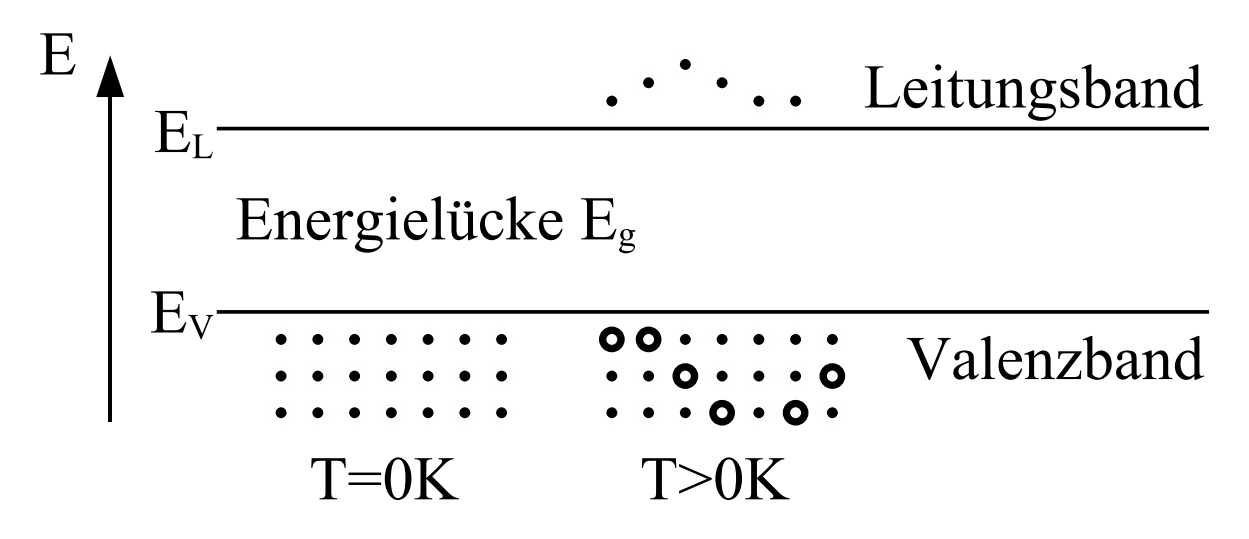

Abbildung 2: Besetzung der Bänder im Halbleiter

Das bei  $T = 0K$  voll besetzte Valenzband ist vom bei  $T = 0K$  vollständig entleerten Leitungsband durch die Energie-Lücke energetisch getrennt. Bei endlichen Temperaturen sind auch Zustände im Leitungsband thermisch besetzt. Die Elektronen werden dabei aus dem Valenzband ins Leitungsband gehoben. Die fehlenden Elektronen im Valenzband werden als Löcher bezeichnet.

Wächst man zwei verschiedene Halbleitermaterialien epitaktisch aufeinander, so entsteht eine Halbleiter-Hetero-Struktur. An der Grenzfläche sind zwei Materialien mit i.a. verschiedenen Energielücken zusammengefügt worden. Beispielsweise hängt im Materialsystem  $Al_xGa_{1-x}As$ der Wert der Energielücke vom Aluminiumgehalt x ab. Die Schärfe des Übergangs kann bei den genannten Epitaxieverfahren im Bereich von einer Atomlage liegen. Dies bedeutet, daß sich die Energielücke innerhalb von wenigen A ändert. In guter Näherung nimmt man diesen Übergang als abrupt an. Somit ergibt sich die in Abb. 3 dargestellte Situation.

Dabei ist die wichtigste materialabhängige Kenngröße einer HeteroStruktur die Diskontinuität des Leitungs- bzw. Valenzbandes,  $\Delta E_L$  bzw.  $\Delta E_V$ . Im Materialsystem Al<sub>x</sub>Ga<sub>1-x</sub>As ergibt sich unabhängig von der Aluminium-Konzentration  $\Delta E_{L}/\Delta E_{V} \approx 65/35$ . Eine Anord-

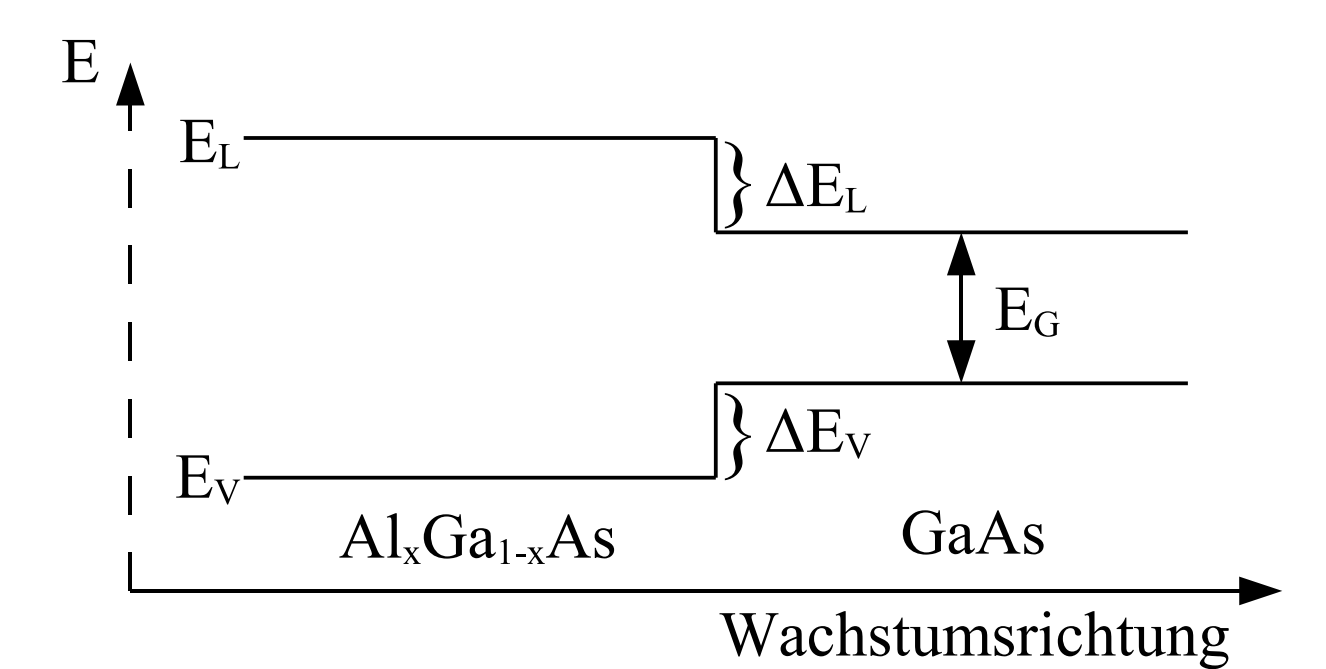

Abbildung 3: Schematische Darstellung der abrupten Bandkantenänderung beim Übergang von AlxGa1−xAs zu GaAs.

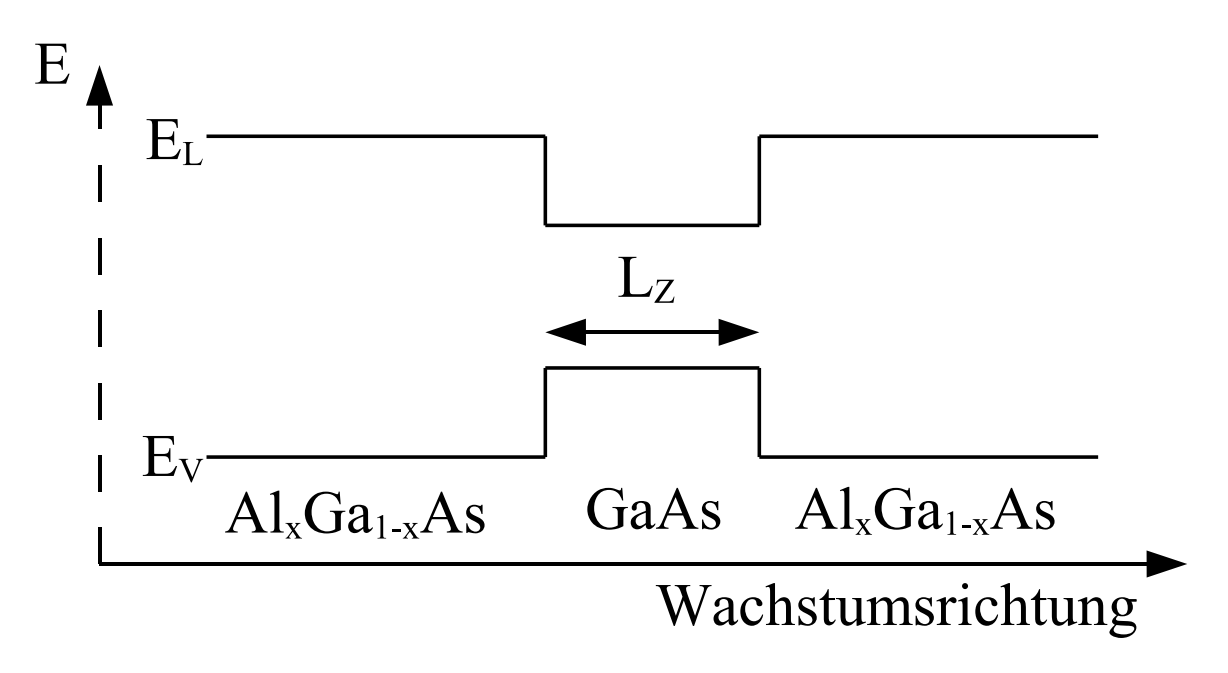

Abbildung 4: Schematische Darstellung eines Quantumwells.

nung aus zwei spiegelbildlich zueinander liegenden HeteroStrukturen bilden eine Quanten-Trog ("Quantum-Well") Struktur, was in Abb. 4 veranschaulicht ist.

Für Elektronen, die sich im Bereich mit niedrigerer Leitungsbandkante aufhalten, werden quantenmechanische Effekte relevant, wenn die Breite  $L_z$  des Quanten-Troges in die Größe

der de-Broglie-Wellenlänge des Elektrons kommt. (Völlig analog kann der Fall des Lochs im Valenzband behandelt werden.) Während das Kristallelektron in Wachstumsrichtung (z-Richtung) also von den Potentialbarrieren regelrecht "eingesperrt" ist, kann es sich parallel zu den Barrieren in der GaAs-Schicht frei bewegen. Bei hinreichend dünnen Schichten führt dies zu einer Quantisierung der Energie in z-Richtung. Dies veranschaulicht man sich am besten durch Lösen der zeitunabhängigen Schrödinger-Gleichung. Das Potential ist dabei nur eine Funktion von z. Anders als im Vakuum besitzt das Elektron im Kristall im allgemeinen eine je nach Bewegungsrichtung unterschiedliche effektive Masse  $m_x, m_y, m_z$ . Es ergibt sich daher für das Elektron im Leitungsband folgende Eigenwertgleichtung:

$$
\left[ -\frac{\hbar}{2} \cdot \left( \frac{1}{m_x} \cdot \frac{\partial}{\partial x^2} + \frac{1}{m_y} \cdot \frac{\partial}{\partial y^2} + \frac{1}{m_z} \cdot \frac{\partial}{\partial z^2} \right) + V(z) \right] \Phi(r) = E \Phi(r)
$$
 (1)

Durch den Ansatz der Form

$$
\Phi(r) \sim \Psi_j(z) \cdot e^{ik_{\parallel} \cdot r},\tag{2}
$$

der der freien Beweglichkeit parallel zu den Schichten (mit Wellenvektor  $k_{\parallel}$ ) Rechnung trägt, separiert sich Gl. (1) in zwei getrennte Differentialgleichungen,

$$
\left[ -\frac{1}{2m_z} \cdot \frac{\partial}{\partial z^2} + V(z) \right] \Psi_j(z) = \epsilon_j \cdot \Psi_j(z)
$$
 (3)

und

$$
-\frac{\hbar}{2} \cdot \left(\frac{1}{m_x} \cdot \frac{\partial}{\partial x^2} + \frac{1}{m_y} \cdot \frac{\partial}{\partial y^2} + \right) e^{ik_{\parallel} \cdot r} = E_{\parallel} e^{ik_{\parallel} \cdot r}
$$
 (4)

Für die kinetische Energie E des Elektrons ergibt sich

$$
E = E_{\perp} + E_{\parallel} = \epsilon_j + \frac{\hbar^2 k_{\parallel}}{2m_{\parallel}}
$$
\n<sup>(5)</sup>

Gleichung (3) ist besonders leicht zu lösen für den idealisierten Fall der Bewegung eines Elektrons in einem Kastenpotential mit unendlich hohen Potenzialwänden:

$$
V(z) = 0 \qquad \text{für} \qquad |z| \le \frac{L_z}{2} \tag{6}
$$

$$
V(z) = \infty \qquad \text{für} \qquad |z| > \frac{L_z}{2} \tag{7}
$$

Da die Elektronenwelle nicht in die unendlich hohen Potentialwände eindringen kann, muß die Wellenfunktion bei  $|z| = L_z/2$  eine Knoten aufweisen:

$$
\Psi(\pm L_z/2) = 0\tag{8}
$$

Da außerdem das Potential bezüglich der Topfmitte spiegelsymmetrisch ist, muß die Aufenthaltswahrscheinlichkeit Ψ·Ψ<sup>∗</sup> des Elektrons dieselbe Symmetrie besitzen. Die Wellenfunktion des Elektrons kann daher nur symmetrisch oder antisymmetrisch zur Topfmitte sein, d.h.

$$
\Psi(-z) = \pm \Psi(z) \tag{9}
$$

Die Eigenfunktionen von (3), welche die Randbedingungen (8) erfullen, sind ¨

$$
\Psi(z) = \begin{cases}\nA \cdot \cos\left(\frac{j \cdot \pi}{L_z} \cdot (z)\right) & \text{für } j = 1, 3, 5, \dots \\
A \cdot \sin\left(\frac{j \cdot \pi}{L_z} \cdot (z)\right) & \text{für } j = 2, 4, 6, \dots\n\end{cases}
$$
\n(10)

Die kinetische Energie des Elektrons im unendlich hohen Potentialtopf ergibt sich aus (4) und (10) zu

$$
\epsilon_j = \frac{\hbar^2 \pi^2}{2m_b L_z^2} \cdot j^2 \qquad \text{für} \qquad j \in \mathbb{N} \tag{11}
$$

Realistische Lösungen liefert ein Kastenpotential mit endlich hohen Potentialwänden. Ferner muß natürlich berücksichtigt werden, daß das Elektron im Topf eine andere Masse  $(m_t)$ hat, als in der Barriere  $(m_B)$ :

$$
V(z) = 0 \qquad \text{für} \qquad |z| \le \frac{L_z}{2} \tag{12}
$$

$$
V(z) = V_B \qquad \text{für} \qquad |z| > \frac{L_z}{2} \tag{13}
$$

Da  $V(z)$  stückweise konstant ist, können exakte Lösungen von  $(3)$  erhalten werden. Im Potentialtopf ist  $\Psi(z)$  die Summe aus einer einfallenden Welle e<sup>iktz</sup> und einer reflektierten ebenen Welle e<sup>−*ik*tz</sup>, wobei

$$
k_t = \sqrt{\frac{2 \cdot m_t}{\hbar^2} E} \tag{14}
$$

ist.  $m_t$  ist dabei die Masse der Elektronen im Topf in z-Richtung. Außerhalb des Potentialkopfs werden die Wellen gedämpft, $\Psi \sim e^{i k_t |z|}$  mit

$$
k_B = \sqrt{\frac{2 \cdot m_B}{\hbar^2} \left(V_B - E\right)}.\tag{15}
$$

Die Wellenfunktion kann daher innerhalb des Topfes als

$$
\Psi(z) = \begin{cases}\nA \cdot \cos(k_t z) & \text{für} \quad \text{(gerade Symmetric)} \\
A \cdot \sin(k_t z) & \text{für} \quad \text{(ungerade Symmetric)}\n\end{cases}
$$
\n(16)

dargestellt werden. Außerhalb des Topfes ergibt sich aufgrund der Randbedingung, daß die Aufenthaltswahrscheinlichkeit  $\Psi \cdot \Psi^*$  des Elektrons weit weg vom Topf verschwindet:

$$
\Psi(z) = \begin{cases}\nB \cdot e^{-k_B \left(z - \frac{L_z}{2}\right)} & \text{für} \quad z > \frac{L_z}{2} \\
c \cdot e^{k_B \left(z + \frac{L_z}{2}\right)} & \text{für} \quad z > -\frac{L_z}{2}\n\end{cases}
$$
\n(17)

Beim Übergang vom Topf in die Barriere müssen

$$
\Psi(z) \text{ und } \frac{1}{m_z} \cdot \frac{d\Psi(z)}{dz} \text{ stetig sein.}
$$
\n(18)

Dies entspricht der Stetigkeit der Wahrscheinlichkeitsdichte und der Wahrscheinlichkeitsstromdichte in z-Richtung. Mit den Gleichungen (16) und (17) und den Randbedingungen (18) an den Grenzflächen ergeben sich zwei transzendente Gleichungen der Energie E des Elektrons in Abhängigkeit von der Topfbreite  $L_z$ :

$$
\sqrt{\frac{m_B \cdot E}{m_T \cdot (V_B - E)}} \cdot \tan\left(\sqrt{\frac{2m_T E}{\hbar^2}} \frac{L_z}{2}\right) = 1 \text{ für gerade Zustände}
$$
\n(19)

$$
\sqrt{\frac{m_B \cdot E}{m_T \cdot (V_B - E)}} \cdot \cot\left(\sqrt{\frac{2m_T E}{\hbar^2}} \frac{L_z}{2}\right) = -1 \text{ für ungerade Zustände}
$$
 (20)

Die Gleichungen (19) und (20) sind implizit bezüglich der Energie E. D.h. man muß mit Hilfe einer numerischen Iteration die diskreten Energieweite E bei vorgegebenem  $L_z$  ermitteln. Es zeigt sich, daß die niedrigste Energie immer zu einem geraden Zustand gehört.

Es ergibt sich somit folgende Situation:

Die Bewegung des Teilchens im Potentialtopf senkrecht zu den Potentialwänden führt zu diskreten Energiewerten  $E_j$ . Die Bewegung parallel zu den Potentialwänden ergibt ein kontinuierliches Energiespektrum. Man nennt alle Zustände mit derselben Energie  $E_i$  daher j-tes Subband im Potentialtopf. Dies ist in Abb. 5 veranschaulicht.

Diese Rechnung gilt prinzipiell in gleicher Weise für Elektronen und Löcher, wenn man die jeweils entsprechenden Werte der Massen  $m_e$  und  $m_h$  sowie das zugehörige Barrierenpotential  $V_B$  verwendet (s. Seite 18). In der Rechnung wurde bisher nicht berücksichtigt, daß ein Elektron im Potentialtopf des Leitungsbandes und ein Loch im Potentialtopf des Valanzbandes die gegenseitige Coulomb-Anziehung spüren. Diese führt dazu, daß beide Ladungsträger eine Bindung analog der Bindung eines Elektrons an ein Proton im Wasserstoff-Atom eingehen. Man nennt dieses Gebilde aus einem Elektron und einem Loch Exziton. Zur Berechnung der Exzitonen-Bindungsenergie muß man allerdings berucksichtigen, daß die Wechselwirkung der ¨ beiden geladenen Teilchen durch den Kristall abgeschirmt wird (Dieelektrizitätskonstante  $\epsilon$ ). Außerdem muß man die Massen der Bindungspartner ebenfalls entsprechend ihrer Größe im Kristall berücksichtigen. Man erhält deshalb als Exzitonen-Bindungsenergie:

$$
E_{\text{Exziton}} = \frac{m^* e^4}{8\varepsilon^2 \varepsilon_0^2 h^2} \tag{21}
$$

Dieser Wert gilt zunächst nur im unendlich ausgedehnten Kristall ("3D-Exziton"). Exzitonen in einem Quantum-Well haben aufgrund der Einengung ihrer Wellenfunktion durch die Potentialw¨ande eine Bindungsenergie, die von der Breite der Quantum-Well-Struktur abhängt ("2D-Exziton"). Wird eine Probe mit einer oder mehreren Quantum-Well-Strukturen

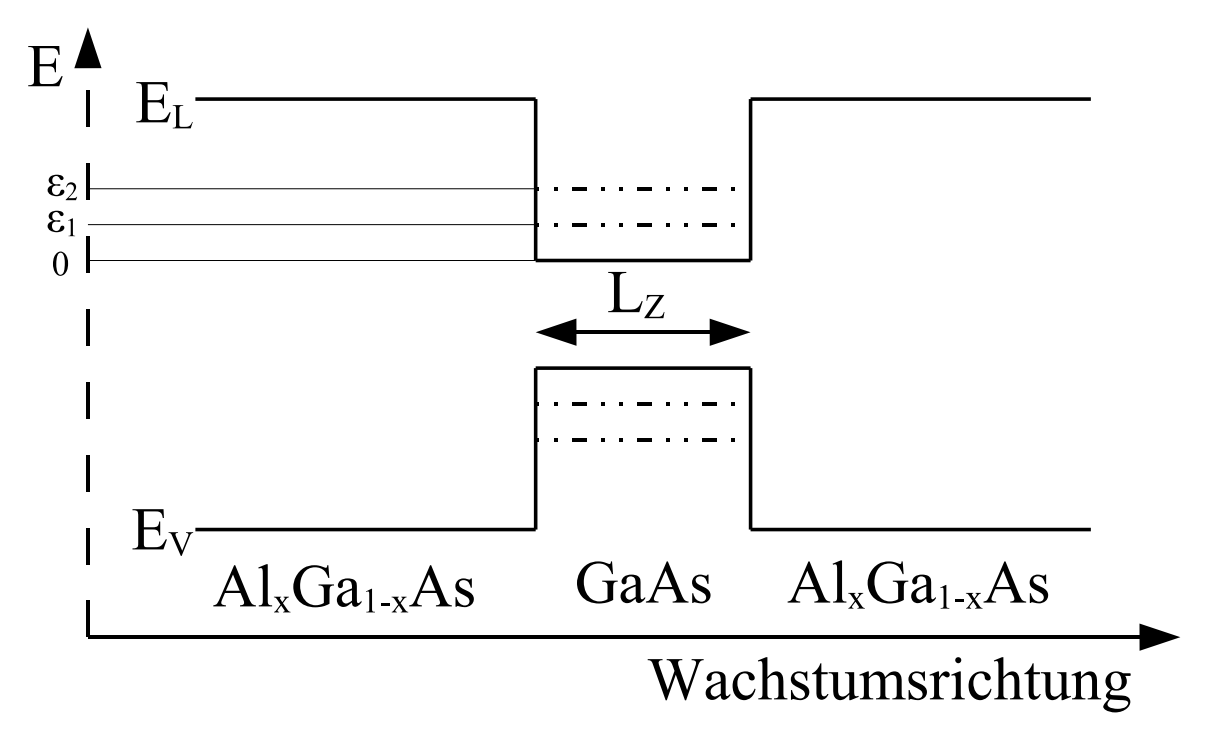

Abbildung 5: Schematische Darstellung der Ausbildung von Energiesubb¨andern im Quantumwell.

mit Licht bestrahlt, dessen Energie groß genug ist, um Elektronen aus dem Valenzband in das Leitungsband anzuheben, so werden Elektronen-Loch-Paare erzeugt. Man unterscheidet sogenannte schwere, leichte und Spin-Bahn abgespaltene Löcher, je nachdem, in welchem Valenzband sich der unbesetzte Zustand befindet. Dabei liegen die schweren Löcher energetisch am tiefsten, gefolgt von den leichten Löchern. Bei tiefen Temperararen relaxieren die erzeugten Elektron-Loch-Paare in den energetisch niedrigsten Zustand. In Halbleitern mit direkter Bandlücke rekombinieren die meisten der Ladungsträger unter Abstrahlung ihrer Energie durch ein Photon. Im Lumineszenz-Experiment wird bei tiefen Temperaturen also die strahlende Rekombination von Elektronen und Löchern beobachtet, die sich im Exzitonen-Grundzustand des untersten Subbandes des jeweiligen Topfes befinden.

# 3. Experimenteller Aufbau

Der Lumineszenz-Meßplatz besteht aus sechs Teilen:

- Probe und Probenhalter
- Abbildungsoptik
- Anregungslichtquelle
- Gitterspektrometer mit Steuerung

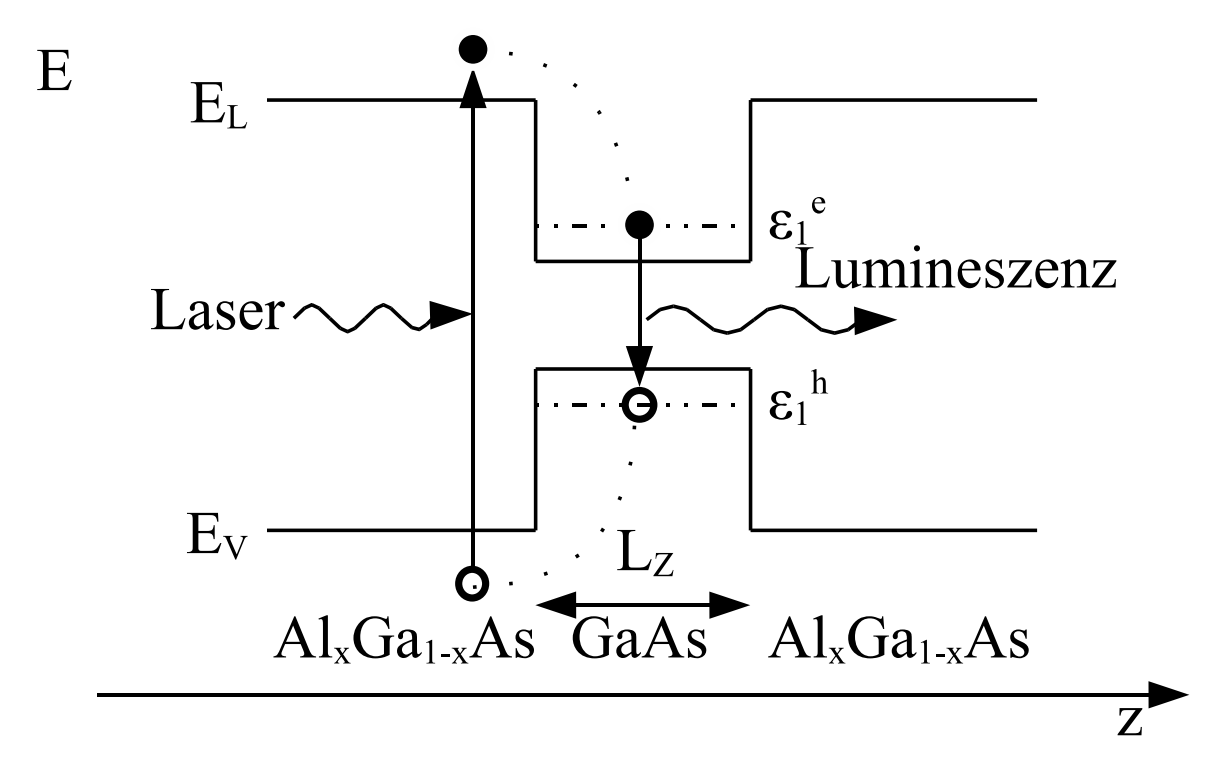

Abbildung 6: Schematische darstellung des im Experiment ablaufenden Photolumineszenzvorgangs.

- Detektor mit Auslese-Elektronik
- Computersteuerung zur Datenerfassung

#### 3.1. Proben und Probenhalter

Die zu untersuchende Halbleiterprobe besteht aus einer auf einem einkristallinen GaAs-Substrat (=Träger-Material) in einer MBE-Anlage aufgebrachten Schichtfolge GaAs und  $\text{Al}_x\text{Ga}_{1-x}\text{As}$  (x=Aluminium-Gehalt, wird für die gesamte Probe als gleich angenommen). Im Einzelnen besteht die Schichtfolge aus:

- 700 nm GaAs
- 5 fünffache GaAs-Quantum-Wells unterschiedlicher Breite, durch je 20 nm Al<sub>x</sub>Ga<sub>1−x</sub>As voneinander getrennt
- 500nm  $\text{Al}_x\text{Ga}_{1-x}\text{As}$
- 10nm GaAs

In Abb.7 ist schematisch die Schichtfolge durch den Leitungs- und Valenzbandverlauf der Heterostrukturen dargestellt.

 $\rm{Das Halbleiter-Pjättchen}$  (ca.  $2x4mm^2)$  wird mit Tieftemperaturlack auf einen Probenhalter geklebt.

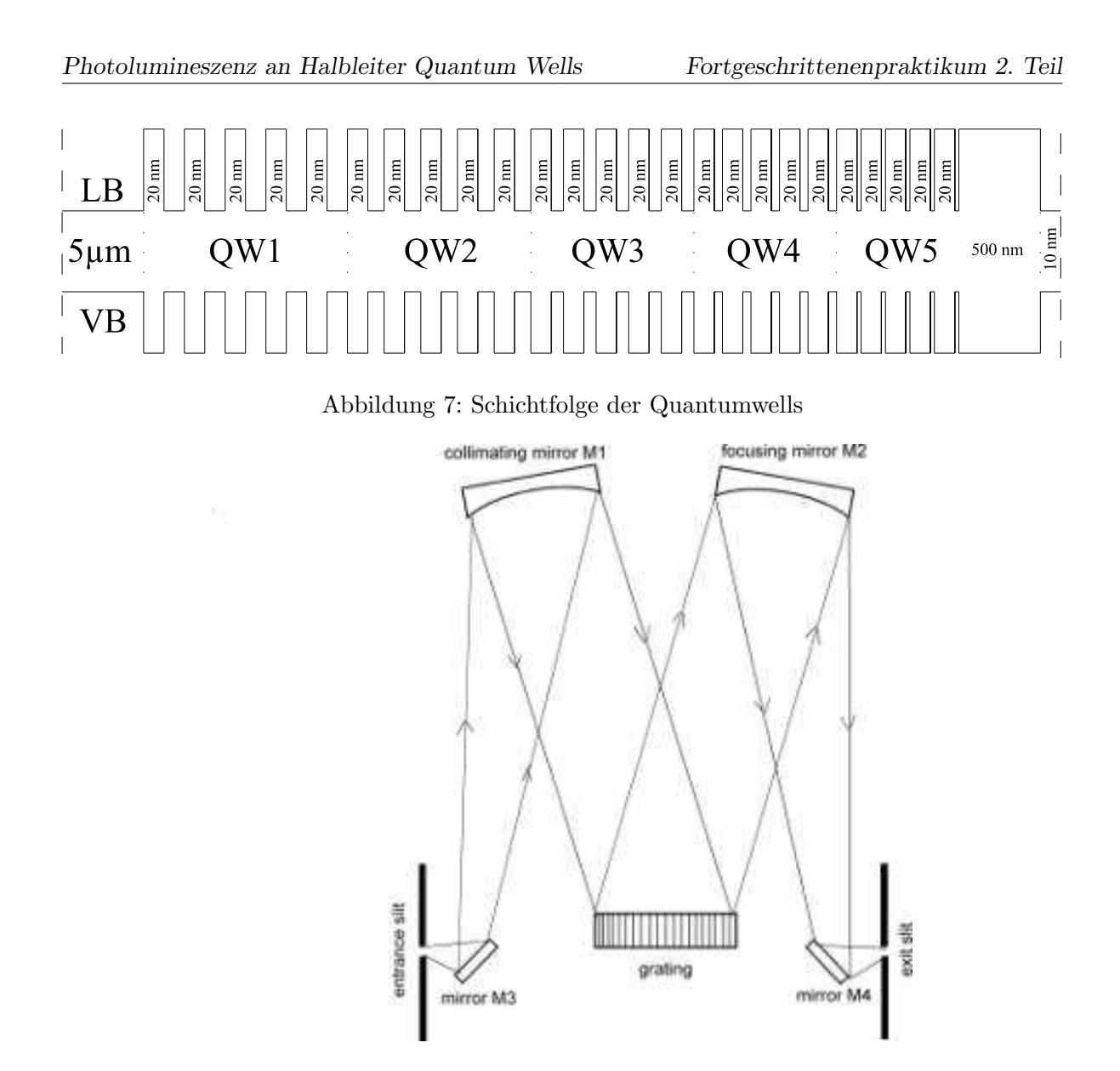

Abbildung 8: Schematischer Aufbau eines Gitterspektrometers.

## 3.2. Gitterspektrometer

Der schematische Aufbau eines Gitterspektrometers ist in Abb. 8 dargestellt. Die zu untersuchende, ausgedehnte Lichtquelle (in diesem Fall der vom Laser angeregte Lumineszenzpunkt auf der Probe) wird mit Hilfe optischer Elemente auf den Eintrittsspalt des Spektrometers abgebildet, der in der Fokalebene des sphärischen Spiegels Sl liegt. Das von Sl reflektierte, kontrollierte, parallele Lichtbündel trifft auf ein 50mm x 50mm großes Reflexionsgitter mit 1200 Strichen pro l mm. Das vom Gitter gebeugte Licht wird bei "richtiger" Stellung des Gitters durch einen sphärischen Spiegel S2 auf den Austrittsspalt fokusiert. Das vom Austrittspalt somit spektral selektierte Lichtbündel trifft auf die Detektorfläche. Wichtige Eigenschaften eines Spektrometers sind folgende Größen:

1. Das Öffnungsverhältnis, das den Licht-Einfang des Spektrometers bestimmt, ist durch

das Verhältnis d/f des Durchmessers d des Gitters zur Fokuslänge f des Spiegels im Spektrometer gegeben und gibt den maximalen Öffnungswinkel für die einfallende Strahlung an.

2. Die spektrale Auflösung  $\Delta\lambda/\lambda$  des Gitterspektrometers ist durch den minimalen Abstand  $\Delta\lambda$  zweier Spektrallinien gegeben, die gerade noch aufgelöst werden können. Sie kann experimentell näherungsweise aus der gemessenen Halbwertsbreite einer Spektrallinie einer Niederdruck-Gasentladungsröhre bestimmt werden. Bei einem Gitterspektrometer wird die spektrale Auflösung durch die Spaltbreite des Ein- und Austrittspaltes bestimmt. Es gilt dabei näherungsweise der Zusammenhang

$$
\Delta\lambda = \lambda \cdot \frac{\sqrt{\frac{4 \cdot g^2}{n^2 \cdot \lambda^2}}}{2 \cdot f} \cdot \Delta x
$$
\nmit  $\lambda$  = Wellenlänge\n
$$
n = \text{Ordnung (n=1)}
$$
\n
$$
g^{-1} = \text{Gitterkonstante}(= 1200 \text{mm}^{-1})
$$
\n
$$
f = \text{Brennweite des Gitterspektometers} (= 25 \text{ cm})
$$
\n
$$
\Delta x = \text{Spaltbreite}
$$
\n(23)

## 3.3. Anregungslichtquelle

Als Anregungslichtquelle wird ein He-Ne-Glaslaser verwendet. Die Laserwellenlänge ist 632,83 nm. Der Laser wird gegenüber breitbandigen Lichtquellen wie etwa einer Halogen-Lampe bevorzugt, da er eine hohe spektrale Intensität bei einer sehr genau definierten Wellenlänge besitzt und das Abstrahlverhalten gerichtet ist.

# 3.4. Abbildungsoptik

In Abb. 9 ist schematisch der gesamte Aufbau dargestellt. Das Lichtbundel des He-Ne-Lasers ¨ wird zunächst mit einem Chopper zu einem Rechtecksignal bekannter Frequenz moduliert. Die Frequenz des Choppers wird direkt auf den Eingang des Lock-In-Verstärkers gegeben. Das so modulierte Lasersignal wird mit einer Linse auf die Probenoberfläche fokusiert. Dabei kann der Laserpunkt durch Verschiebung der Linse mit Stellschrauben auf der Probenoberfläche platziert werden. Der so entstehende Lumineszenzpunkt wird durch 3 weitere Linsen auf den Eintrittsspalt des Monochromators fokussiert.

ACHTUNG: Niemals direkt in den Laserstrahl blicken! Vorsicht, wenn mit reflektierenden Oberflächen (Spiegel, Filter, Armbanduhr etc.) im Laserstrahl hantiert wird ! Schutzbrillen stehen zur Verfügung.

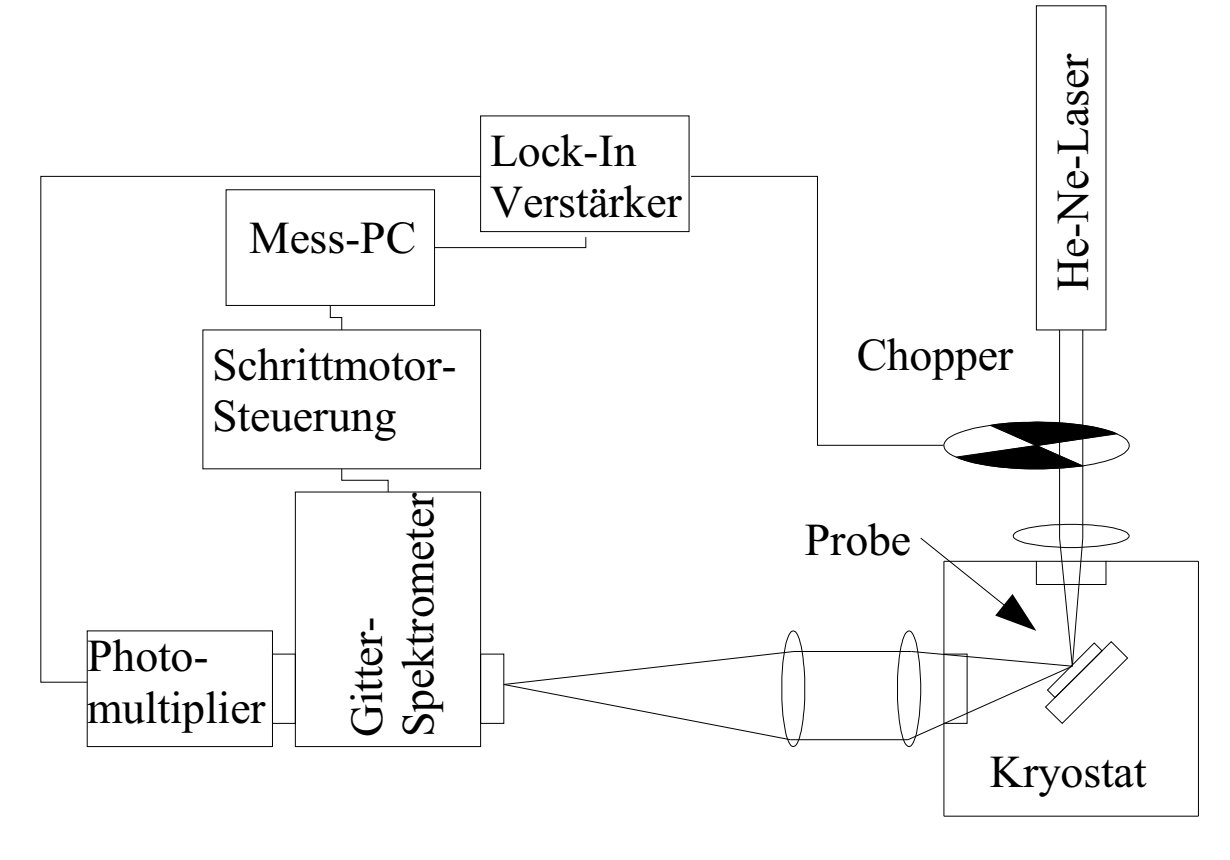

Abbildung 9: Der Versuchsaufbau.

#### 3.5. Der Detektor

Photoemissive Detektoren wie z.B. Photomultiplier basieren auf dem äußeren Photoeffekt. Die Photokathode eines solchen Detektors ist mit einer Schicht von Materialien mit niedriger Austrittsarbeit bedeckt (Alkalimetall- oder Halbleiterverbindungen wie GaAs, je nach spektraler Empfindlichkeit). Unter Beleuchtung verlassen die Photoelektronen die Photokathode mit einer kinetischen Energie, die der Differenz aus der Energie des eingetroffenen Photons und der Austrittsarbeit entspricht. Durch die angelegte Spannung zwischen der Kathode und der ersten Dynode werden die Elektronen beschleunigt und auf die Metall-Oberfläche der Dynode fokusiert. Dabei löst das auftreffende Elektron im Mittel weitere q Elektronen aus. Dieser Vorgang wiederholt sich bei den weiteren Dynoden. Je nach angelegter Spannung, Dynodenmaterial und Anzahl der Dynoden werden je Photo-Elektron bis zu mehreren Millionen Elektronen erzeugt. Diese werden als Strom registriert.

# 4. Versuchsdurchführung und Aufgaben

- 1. Zu Beginn muss der Kryostat mit Stickstoff und Helium gekuhlt werden. Gehen sie ¨ dabei nach Anleitung des Assistenten vor.
- 2. Kleben sie die Probe mit Tieftemperaturlack auf dem Probenhalter fest. Bedecken sie dabei eine Fläche auf dem Probenhalter, die etwa der Probe entspricht, unter Zuhilfenahme eines Zahnstochers mit dem Lack, setzten sie die Probe mit einer Pinzette auf den Lack und drücken sie mit der anderen Seite des Zahnstochers an. Gehen sie dabei zügig vor, da der Lack sonst zu früh Aushärten und die Probe in der Folge abfallen kann. Bauen sie den Probenhalter nach dem Aufkleben der Probe in den Kryostaten ein.
- 3. Bauen sie den Strahlengang bis zum Kryostaten auf und setzen sie einen 1%-Graufilter in den Strahlengang. Ziehen sie die Schutzbrillen auf und schalten sie danach den Laser ein. Justieren sie zunächst den Laser so, dass die Einfallslinse am Kryostaten m¨oglichst zentral getroffen wird. Justieren sie danach die Einfallslinse mit den Stellschrauben so, dass der fokussierte Laserpunkt möglichst mitten auf der Probe auftrifft. Bauen sie danach den Strahlengang vom Kryostaten zum Monochromator auf.
- 4. Synchronisieren sie zunächst den Monochromator mit der Auswertesoftware. Gehen sie dazu wie folgt vor:
	- Stellen sie in der Konfiguration der Software als Monochromator den Spex 1681 1200  $1/mm$  und als Messverstärker den  $EGEG$  ein.
	- Lesen sie die aktuelle Position des Monochromators ab und geben sie diese in der Software als "mechanische Position" ein
	- Fahren sie dann 620 nm an, indem sie bei "Anfahrposition" 620 nm eingeben und auf "Anfahren" klicken. Klicken sie dann noch auf die Buttons "Ab" und "Auf", so dass sie die Position von "unten" angefahren haben. Die Auf/Ab-Schrittweite sollte dabei 0,5 nm betragen. Diese prozedur sollte grundsätzlich beachtet werden, da die Monochromatormechanik ein wenig Spiel hat.
	- Überprüfen sie, ob die Anzeige des Monochromators genau auf 620 nm steht. Falls nicht, geben sie die tatsächliche Position bei "mechanische Position" ein und klicken sie auf "Anfahren ", "Ab" und "Auf" (in dieser Reihenfolge). Führen sie diese Prozedur so lange durch, bis die Monochromatorposition mit der in der Software angezeigten übereinstimmt.
- 5. Kalibrieren Sie jetzt das Spektrometer mit Hilfe der Laserlinie bei 632.83 nm, indem Sie die Reflexion der Laserlinie mit dem Monochromator messen. Dabei sollten sie wie folgt vorgehen:
- Fokussieren Sie zunächst die Laserreflektion möglichst punktförmig auf den Eintrittsspalt des Monochromators.
- Stellen sie Eintritts- und Austrittsspalt des Monochromators auf 1 mm.
- Schalten sie die Hochspannung des Photomultipliers ein. Sie sollte 690V betragen, auf keinen Fall über 700V.
- Führen sie eine schnelle Messung (Schrittweite  $0.5$  nm, Integrationszeit  $0.2$  s) von 620 bis 640 nm durch, um so die Lage der Laserlinie grob zu lokalisieren.
- Schätzen sie die Linienposition ab und fahren sie diese mit dem Monochromator an.
- Stellen sie die Auf/Ab-Schrittweite auf 0,1 nm und versuchen sie so, das Maximum der Intensität zu finden. Sollte der Messvertärker dabei 1500 mV anzeigen, verkleinern sie die Spaltöffnungen am Monochromator.
- Haben sie die maximale Intensität gefunden, so versuchen sie, bei dieser Einstellung den Strahlengang weiter zu optimieren. Auch hier gilt, dass bei 1500 mV Intensität die Spaltöffnungen verkleinert werden müssen.
- Ist der Strahlengang optimiert, verkleinern sie die Spaltöffnungen so weit, dass ca. 100 mV Intensität verbleiben.
- Führen sie schliesslich eine Messung des Maximums mit  $0.05$  nm Schrittweite und 0,4s Integrationszeit durch. Die Messung sollte ca. 1-1,5 nm vor dem Maximum beginnen und 1-1,5 nm nach dem maximum enden. Diese Messung speichern sie ab. Aus dieser Messung können sie den Offset des Monochromators bei der Auswertung bestimmen und die tatsächlichen Messungen nachträglich um den Offset korrigieren. Während des Versuchs wird keine Offsetkorrektur durchgeführt.
- 6. Messen Sie das Emissionsspektrum der Probe bei 4,2 K, bei ca. 100 K und 200 K in dem Wellenlängenbereich, in dem Sie Lumineszenz von der verwendeten Probe erwarten.
- 7. Bestimmen Sie aus der beigefugten Messung der Lumineszenz aus den AlxGaxAs- ¨ Barrieren den Aluminium-Gehalt x (Abb. 10).
- 8. Bestimmen Sie daraus die Barrierenhöhe der Potentiaitöpfe im Leitungs- und Valenzband unter der Annahme, daß sich der Energielückensprung der  $GaAs/Al_rGa_{1-r}As/GaAs$ Hetero-Strukturen im Verhältnis 65:35 auf Leitungs- bzw. Valenzband verteilt.
- 9. Berechnen Sie die Grundzustandsenergie eines Elektrons im endlichen Potential-Topf in Abhängigkeit von der Topfbreite mit unterschiedlichen Massen im Topf und in der Barriere. Lösen Sie dazu Gl. (19) nach  $L_z$  auf und setzen Sie einige sinnvolle Werte für E ein. Führen Sie die gleiche Berechnung für das Loch durch und addieren Sie die Ergebnisse graphisch. Korrigieren Sie die so erhaltene Kurve um die Exzitonen-Bindungsenergie (nach Abb. 11). Bestimmen Sie daraus die Topfbreite der 5 Quantum-Wells anhand der

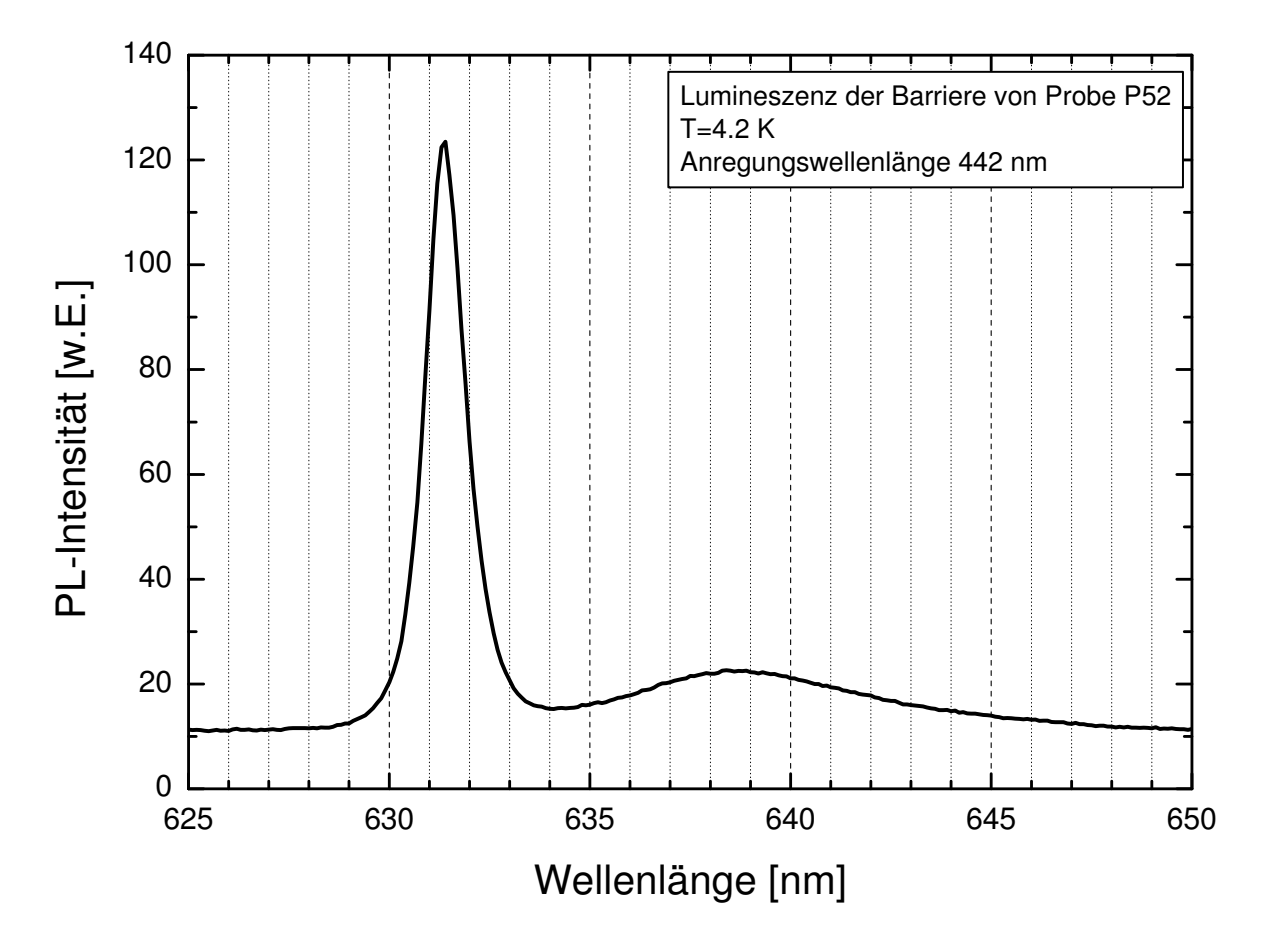

Abbildung 10: Lumineszenz der  $Ga_xAl_{1-x}As-Barriere$  der Quantumwellprobe P52.

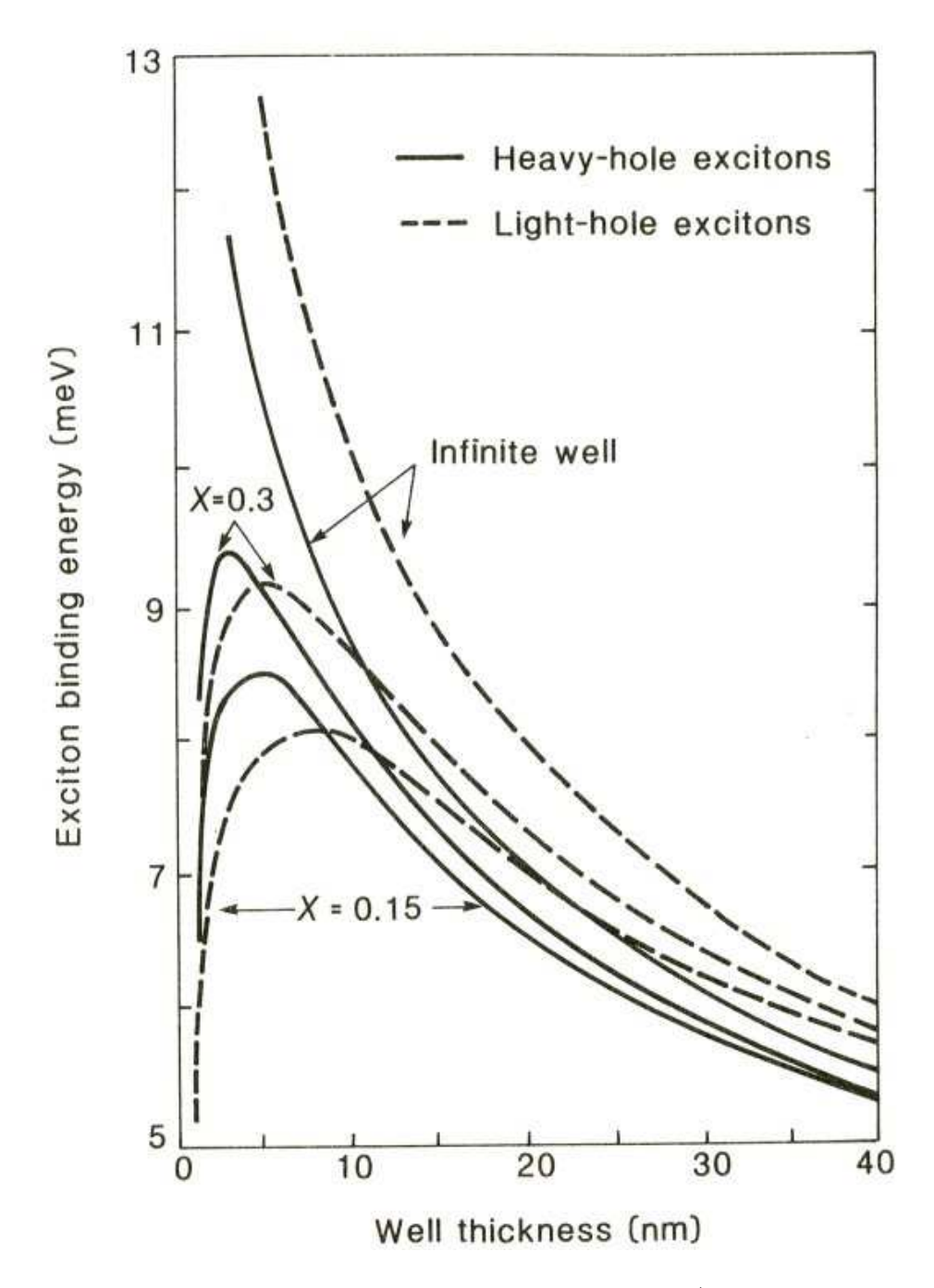

Abbildung 11: Bindungsenergie eines Exzitons in einem GaAs/AlGaAs-Quantumwell.

gemessenen Energien. Falls sie die Auswertung mit der Software Origin vornehmen, gehen sie wie folgt vor:

- Erzeugen sie mit dem Schaltknopf "Neue Funktion" die Funktionen für die Topfbreiten für Löcher und Elektronen im unendlichen und im endlichen Potentialtopf.
- Erzeugen sie sich eine Tabelle mit 4 Spalten A, B, C, D. Fullen sie die Spalten A ¨ und C mit Energiewerten von 0 bis 0,25 mit Auflösung 0,0001 (2500 Werte, am besten in Excel erzeugen und Copy/Paste).
- Setzen sie Spalte C als X (rechts klicken, "Setzen als").
- Berechnen sie die Spalten B und D mit "Werte berechnen", indem sie die Funktionen von Elektronen (für die eine Spalte) und Löchern (für die Andere) kopieren und in das Berechnungsfenster einfügen.
- Jetzt können sie die Funktionen einfach invertieren, indem sie Spalten A und C als ", Y" setzen sowie B und D als "X" und die Reihenfolge der Spalten neu arrangieren zu BADC (es gibt dazu eine hilfreiche Symbolleiste, die man sich einblenden sollte).
- Lassen sie Spalte C als Grafik darstellen. klicken sie bei angezeigter Grafik auf "Analyse → Mathematik" und addieren sie hier Spalte "A" zu "C" hinzu. In Spalte "C" stehen nun die Summen der Grundzustandsenergien der Elektronen und Löcher in Abhängigkeit von der Topfbreite.
- Diese Kurve müssen sie jetzt um die Exitonenbindungsenergie korrigieren.
- 10. Bestimmen Sie zum Vergleich der Energie des Grundzustands von Elektron und Loch im Potentialtopf als Funktion der Topfbreite nach dem Modell des Topfes mit unendlicher Barrierenhöhe. Tragen Sie das Ergebnis ebenfalls in die Grafik ein.

#### 4.1. Fragen zur Versuchsvorbereitung

 $(als Vorbereitungshifte gedacht, keine schriftliche Ausarbeitung nötig)$ 

- Was versteht man unter einem Halbleiter Quantum-Well?
- $\bullet\,$  Wie läßt er sich mathematisch beschreiben?
- Welche Bauelemente kennen Sie, in denen HL-QW eine wichtige Rolle spielen?
- Wie werden HL-QW hergestellt?
- Welche Epitaxiemethoden kennen Sie? Nennen Sie Unterschiede, Vor und Nachteile der Methoden, sowie das jeweilige Einsatzgebiet.
- Was versteht man unter Lock-In-Technik?
- Überlegen Sie sich die genaue Funktionsweise eines Gitterspektrometers
- Wie sieht der Versuchsaufbau aus? Wozu dienen die einzelnen Elemente?
- Was für Spektren erwarten Sie? Wie erhalten Sie daraus die Ergebnisse?

#### 4.2. Fragen zum Versuch (nach der Ausweitung zu beantworten)

- 1. Schätzen Sie mit Hilfe der de-Broglie-Beziehung ab, wie eng ein "Quantum-Well" etwa sein muß, damit sich meßbare quantenmechanische Effekte auf die Elektronenenergie ergeben.
- 2. Warum hängt die Bindungsenergie des Exzitons von der Breite des "Quantum-Wells" ab?
- 3. Erklären Sie qualitativ die Veränderung in der Linienbreite der gemessenen Lumineszenzspektren in Abhängigkeit von der Topfbreite.
- 4. Diskutieren Sie mögliche Effekte, die zu einer Doppellinienstruktur bei den weiteren Quantentöpfen führen können.
- 5. Diskutieren Sie die bei der Hochtemperaturmessung auftretenden Veränderungen.
- 6. Vergleichen Sie die beiden zur Berechnung der Subbandenergien besprochenen Modelle und diskutieren Sie deren Gültigkeit.

#### 4.3. Literatur

- 1. Ibach, Lüth: Festkörperphysik, Einführung in die Grundlagen Springer-Lehrbuch 2. Auflage 1988, insb. Kap. 12.7
- 2. Kittel: Einführung in die Festkörperphysik Oldenbourg-Verlag 5. Auflage 1980
- 3. Greiner: Quantenmechanik, Teil l Einführung Verlag Harry Deutsch, 4. Auflage 1989, S. 138-149 (oder sonstige Lehrbücher zur Festkörperbzw. Quantenphysik)

### 4.4. Benötigte Größen

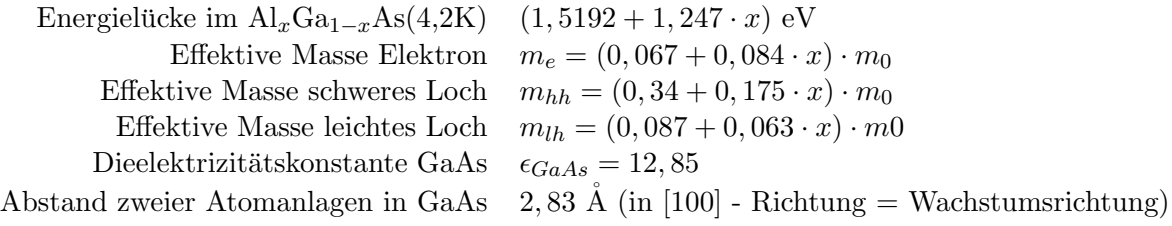

$$
E = \frac{1239,5 \text{nm}}{\lambda} \text{eV (gültig in Luft)} \tag{24}
$$

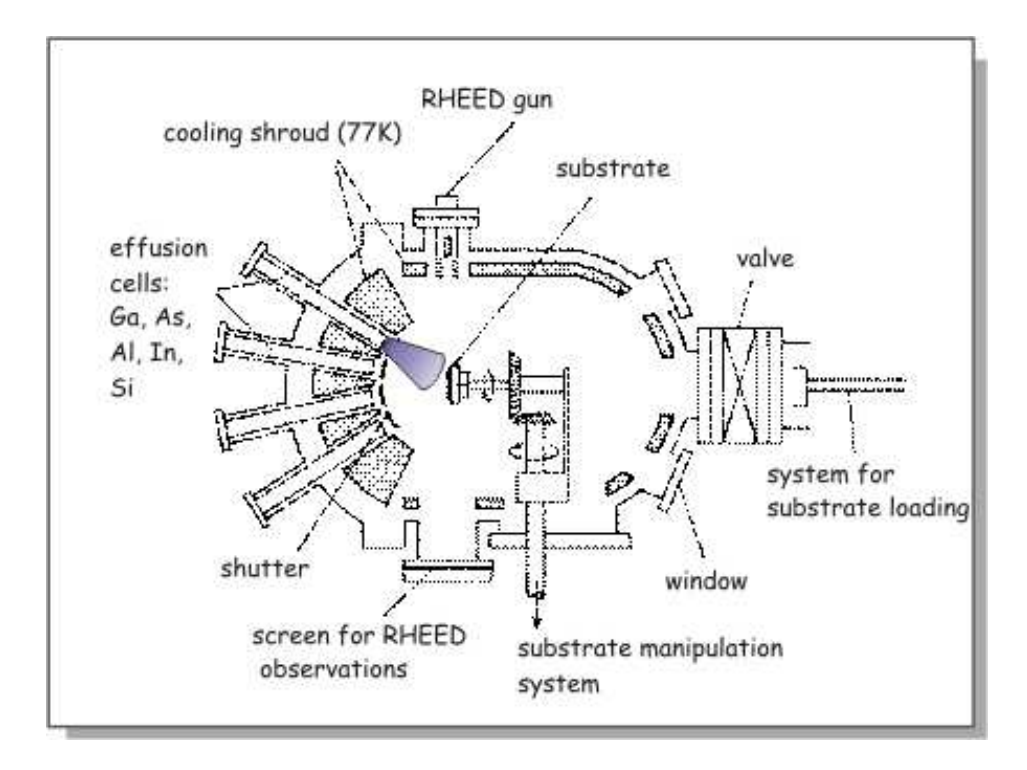

Abbildung 12: Schematische Darstellung einer MBE-Anlage.

## 5. Halbleiterepitaxie

In der modernen Halbleiterphysik wie auch in der Bauelementtechnologie spielen in immer stärkerem Maße dünne kristalline Schichten eine wichtige Rolle. Insbesondere Mehrschichtenstrukturen, z.B. Vielfachschichtsysteme von GaAlAs und GaAs oder GaInAs Schichten auf InP sind von Interesse, sowohl um neuartige Phänomene wie den Quanten-Hall-Effekt zu studieren, als auch um schnelle Transistoren und Halbleiter-Laser herzustellen. Zur Erzeugung solcher Halbleiterschichtstrukturen werden Expitaxieverfahren verwendet, die eine präzise Abscheidung bis in atomare Bereiche ermöglichen.

Im Bereich der Grundlagenforschung wird vor allem die sogenannte Molekularstrahlepitaxie (molecular beam epitaxy, MBE) angewendet, bei der die Halbleiterschichtstrukturen in einer Ultrahochvakuumkammer epitaktisch wachsen (Abb. 12). Die Epitaxie besteht prinzipiell im Verdampfen von Materialien wie Ga, Al und Arsen und der Deposition auf Substraten, z.B. GaAs. Ultrahochvakuum (UHV)-Anlagen mit Ausgangsdrücken im Bereich von  $10^-8$  Pa werden benutzt, um möglichst reine und wohldefinierte Bedingungen sowohl im Molekularstrahl als auch auf der Substratoberfläche zu erreichen. Man schätzt ab, daß es bei 10<sup>−8</sup> Pa einige Stunden dauert, bis eine als rein präparierte Oberfläche eine Monolagen-Adsorbatbedeckung aus dem Restgas hat, wenn jedes auftreffende Atom oder Molekul haften bleibt. Solche UHV- ¨ Kammern sind Edelstahlgefäße, in denen die extrem niedrigen Drücke von weniger als 10<sup>−</sup>8 Pa (freie Weglänge der Gasmoleküle in der Größenordnung von Metern) durch lonengetterpumpen oder Turbomolekularpumpen aufrechterhalten werden. Bei lonengetterpumpen werden

die Restgasatome durch hohe elektrische Felder ionisiert und an den entsprechend elektrisch geladenen Elektroden durch aktive Metallfilme, z.B. TD, chemisorbiert ("gegettert"). Bei Turbomolekularpumpen beruht die Pumpwirkung auf dem Impulsaustausch von Gasmolekulen ¨ mit schnell rotierenden Turbinenrädern.

Die UHV-Kammer, der Hauptteil einer MBE Anlage, ist im Inneren mit einem Stickstoff gekühlten Kryoschild ausgekleidet, um Fremdatome und Moleküle "auszufrieren" und den Restgasdruck weiter herabzusetzen. Das Substratmaterial, z.B. ein GaAs-Wafer, auf dem eine GaAlAs-Schicht abgeschieden werden soll, ist auf einen rotierenden Substrathalter aufgeklemmt. Während des Wachstums muß das Substrat auf etwa 500 bis 600℃ geheizt werden, um eine genügend hohe Oberflächenbeweglichkeit für die auftreffenden Atome bzw. Moleküle (Ga, As, Si u.a.) zu erzielen. Die Zulieferung der Atome bzw. Moleküle für den wachsenden Kristall geschieht aus sogenannten Effusionszellen, in denen die Ausgangsmaterialien, z.B. festes Ga und As bei der GaAs-Epitaxie, durch elektrisches Heizen aus Bornitrid-Tiegeln verdampft werden. Sogenannte Shutter, mechanisch betriebene Klappen, können von außen gesteuert die einzelnen Effusionszellen schließen und öffnen und so die entsprechenden Molekularstrahlen aus- und einschalten. Die Wachstumsgeschwindigkeit der Expitaxieschicht wird durch den Teilchenfluß im Molekularstrahl, d.h. also durch die Tiegeltemperatur, gesteuert. Um gezielt wohldefinierte Schichtenfolgen wie bei einem Kompositionsubergitter mit atoma- ¨ rer Schärfe abzuscheiden, müssen die Tiegeltemperaturen wie auch die Shutter-Offnungs- und Schließungszeiten durch Rechnerprogramme gesteuert und kontrolliert werden. Dies ist inbesondere dann erforderlich, wenn eine ternäre oder quatemäre Legierung wie  $Ga<sub>4</sub>5Al<sub>5</sub>5As$  mit fester Zusammensetzung abgeschieden werden soll. Die Homoepitaxie von GaAs-Schichten auf GaAs erfordert keine besonders genaue Steuerung der Molekularstrahlflusse. Hier kommt ¨ die Natur zur Hilfe: stöchiometrisches Wachstum von GaAs ist möglich mit nichtstöchometrischer Strahlzusammensetzung. Das Wachstum ist begrenzt durch die Ga-Auftreffrate. Bei einer Wachstumstemperatur zwischen 500 und 600◦C bleibt Arsen nur dann an der wachsenden Oberfläche haften, wenn Ga-Atome im Überschuß vorhanden sind: der Haftkoeffizient für As ist nahe Eins bei Ga-Überschuß und verschwindend gering bei Ga-Mangel. GaAs Epitaxie geschieht also optimal bei Arsen-Überschuß. Für ein tieferes Verständnis des GaAs-Wachstums in MBE ist weiter von Bedeutung, daß der Arsenmolekularstrahl beim Verdampfen von festem Arsen im wesentlichen aus As<sub>2</sub>-Molekülen besteht, die vor dem Einbau in die wachsende Schicht erst durch die chemische Energie der heißen Substratoberfläche in As gespalten werden müssen. Dieser Spaltungsprozeß wird manchmal durch thermische Zersetzung in heißem Graphit in sog. Cracker-Zeilen vorher ausgeführt, was zu besserer Schichtqualität führt. Wichtige Dotierstoffe in der III-V-MBE sind Si für n- und Be für p-Dotierung. Beide Materialien werden ebenfalls aus Effusionszellen verdampft, die gezielt während des Wachstums über Shutter einund ausgeschaltet werden können. Wie in Fig 12 dargestellt, ist eine MBE-Anlage üblicherweise mit einer Elektronenkanone und einem Fluoreszenzschirm zur Beobachtung von Elektronenbeugungsbildern (Reflection High Energy Electron Diffraction, RHEED) ausgestattet. Beugungsbiider geben Aufschluß über die kirstallographische Struktur der wachsenden Ober-

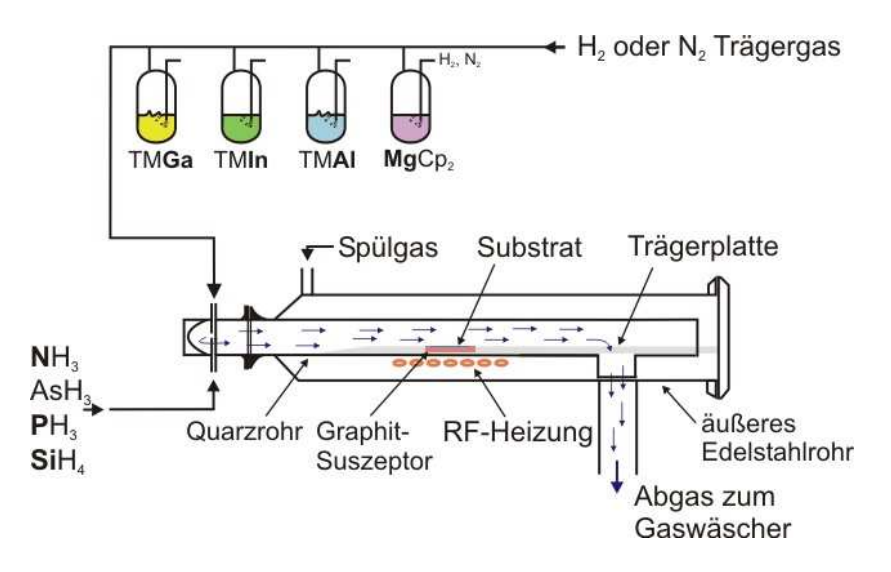

Abbildung 13: Aufbau eines MOCVD-Reaktors.

fläche. Desweiteren ist natürlich eine lonisationsmanometerröhre vorhanden, die sowohl eine Messung des Kammerdrucks wie auch der Drucke in den Molekularstrahlen gestattet. Die in ¨ Abb. 12 dargestellte MBE-Anlage ist typisch fur die Epitaxie von III-V und II-VI Halblei- ¨ tern. Si-MBE wird in ähnlichen Anlagen durchgeführt, nur wird der Si-Molekularstrahl nicht durch thermisches Verdampfen aus Effusionszellen erzeugt, sondern eine festes Si-Lager wird durch Elektronenbeschuß so stark erhitzt, daß es verdampft. Der entscheidende Vorteil von MBE gegenüber Epitaxieverfahren, die bei höherem Druck arbeiten, besteht in der schnellen Umschaltzeit zwischen verschiedenen Quellen und damit in der Möglichkeit, atomar scharfe Dotierungs- und Kompositionsprofile auf einfache Weise zu erzeugen. Eine typische Wachstumsrate von  $\frac{1}{\mu}$ m/h enspricht etwa 0.3 nm/s und somit dem Wachstum einer Monolage in einer Sekunde. Schaltzeiten zwischen verschiedenen Quellen sollten also merklich unterhalb einer Sekunde liegen.

Solch kurze Umschaltzeiten sind bei dem zweiten wichtigen Epitaxieverfahren, der metallorganischen Gasphasenepitaxie (metalorganic chemical vapour deposition, MOCVD), schwerer zu erreichen, da hier das Wachstum in einem Flußreaktor stattfindet, dessen gesamtes Gasvolumen beim Umschalten von einer Quelle auf eine andere ausgetauscht werden muß. Gegenüber MBE besitzt MOCVD den besonders für industrielle Anwendungen interessanten Vorteil einer leichten Steuerbarkeit der Quellen uber Gasflußregler. Weiterhin erlauben ¨ die gasförmigen Quellen einen weithin kontinuierlichen Betrieb der Anlage. Das Prinzip des MOCVD Prozesses sei am Beispiel der Epitaxie von GaAs erklärt. Es handelt sich hierbei um die Abscheidung von festem GaAs aus gasförmigen Materialien, die Ga und As enthalten. Häufig werden AsH und das metallorganische Gas Trimethylgallium  $[TMG=Ga(CH_3)_3]$ 

verwendet. Die Gesamtreaktion, die über komplizierte Zwischenschritte abläuft schreibt sich

$$
[Ga(CH3)3]gas - [AsH3]gas - [GaAs]fest
$$

$$
- [3CH4]gas
$$

 $\text{AsH}_3$  wird hierbei unmittelbar aus der Gasflasche über ein geregeltes Gasflußventil in den aus Quarz bestehenden Reaktor geleitet. Die metallorganische Komponente TMG befindet sich in einem Kolben, in dem der TMG Dampfdruck durch ein Temperaturbad eingestellt wird. Wasserstoff  $(H_2)$  wird als Trägergas durch diesen Kolben geleitet und transponiert das TMG zum Reaktor. Desweiteren erlaubt eine Spülgasleitung das Spülen der gesamten Anordnung mit H2. Die bei der Reaktion nicht verbrauchten Komponenten bzw. die Reaktionsprodukte werden am Ende des Reaktors abgepumpt, wobei ein Zerlegungsofen das gefährliche überschüssige AsH<sub>3</sub> zerlegt. Das Pumpsystem erlaubt auch den Betrieb des Reaktors bei niedrigen Drücken (sog. Niederdruck MOCVD). Hierdurch können z.B. die Umschaltzeiten zwischen verschiedenen Quellen verringert werden. Neben den Zuleitungen für das Wachstum des Grundmaterials ( $\text{AsH}_3$  und TMG) werden natürlich Gasleitungen für Dotiergase wie  $\rm SiH_4, (C_2H_5)_2Te, (CH_5)_2Mg$  zwecks Si, Te bzw. Mg Dotierung benötigt. Für das Wachstum von ternären und quarternären III-V Legierungen sind außerdem weitere Gaszufuhrleitungen erforderlich. Gebräuchliche Metallorganika sind hier z.B. Triethylaluminium  $(C_2H_5)_3$ Al, Triethylantimon (CH<sub>3</sub>)<sub>3</sub>Sb, Triethylindium (CH<sub>3</sub>)<sub>3</sub>In u.a.. Für das Wachstum von Phosphorkomponenten wie InP oder GaP wird als Hydrid Phosphin PH3 verwendet. Fig. 13 zeigt eine mögliche Bauform für einen Flußreaktor. Der zu beschichtende Wafer ruht auf dem sog. Quarzsuszeptor, der während der Epitaxie eine Wachstumstemperatur zwischen 500 und  $600^{\circ}$ C haben muß. Die Heizung erfolgt über Strahlung, über direkten elekrischen Stromfluß oder über Mikrowellenverluste.

Verglichen mit MBE stellt der Wachstumsprozeß bei MOCVD ein wesentlich komplexeres Geschehen dar. Oberhalb der wachsenden Schicht strömt Gas vorbei. Aus dieser strömenden Schicht diffundieren die Reaktionskomponenten zur Oberfläche. Dort und in der Gasphase geschehen Zersetzungsreaktionen, z.B. wird AsH<sub>3</sub> sowohl durch Stöße in der Gasphase wie auch an der Oberfläche selbst zersetzt. Nachdem die nötigen Oberflächenreaktionen, u.a. der Einbau des abgespaltenen As in das wachsende Kristallgitter, abgelaufen sind, werden die Reaktionsprodukte, z.B. CH<sub>4</sub>, wieder durch Diffusion von der Oberfläche weg in den abfließenden Gasstrom transportiert. MOCVD Wachstum wird also maßgeblich bestimmt durch Transport hin und weg von der Oberfläche und durch Oberflächenreaktionen im Rahmen der Oberflächenkinetik. Dies zeigt sich sehr klar, wenn man im MOCVD-Prozeß die Wachstumsrate als Funktion der Substrattemperatur aufträgt. Es ergeben sich typische Abhängigkeiten, die zu niedrigen Temperaturen hin einen exponentieilen Abfall zeigen, der durch Oberflächenreaktionen kinetisch begrenzt ist. Typische Aktivierungsenergien in diesem Bereich liegen bei etwa l eV pro Atom. Bei welchen Temperaturen dieser kinetisch begrenzte Bereich liegt, hängt von den verwendeten Quellmaterialien ab. Während für das thermisch stabilisierte TMG der exponentielle Abfall zwischen 750 und 850 K beobachtet wird, tritt er bei Verwendung des leichter

zerfallenden Triethylgalliums  $[TEG, (C_2H_5)_3Ga]$  unterhalb von 700 K auf. Für Temperaturen oberhalb des kinetisch begrenzten Bereiches zeigt die Wachstumsrate ein Plateau, dessen Höhe von den Bedingungen der Hin- und Wegdiffusion abhängt (z.B. Strömungsgeschwindigkeit im Reaktor). Hier ist das Wachstum durch die Transportprozesse in der Gasphase begrenzt. Zu noch höheren Temperaturen hin wird wieder ein Abfall der Wachstumsrate beobachtet. Für diesen Abfall liegt vermutlich kein prozeßinhärenter Grund vor. Ein Verlust von Reaktanten aus dem Gasstrom durch Abscheidung an den Reaktorwänden wird angenommen. Durch geschickte Prozeßführung in der Niedrigdruck MOCVD und durch besondere Ventilkonstruktionen werden heute so kurze Umschaltzeiten erreicht, daß auch in MOCVD scharfe HeteroÜbergänge von einem Halbleiter zu einem anderen erzeugt werden können.

Eine dritte moderne Epitaxiemethode, die sogenannte metallorganische MBE (MOMBE) oder auch manchmal CBE (chemical beam epitaxy) genannt, vereinigt Vorteile von MBE und MOCVD in sich. Wie in MBE dient ein UHV-System als Wachstumskammer. Als Quellmaterialien werden jedoch wie in MOCVD Gase verwendet, die über Leitungen und gesteuerte Ventile von außen in die UHV-Kammer eingelassen werden. Im Innern dienen speziell konstruierte Einlaßsysteme (Kapillaren) dazu, Molekularstrahlen zu formen, die auf die zu beschichtende Substratfläche gerichtet sind. Für das Wachstum von GaAs werden z.B. As $H_5$  und Triethylgallium  $[(C_2H_5)_3Ga, TEG]$  verwendet. Während jedoch im MOCVD-Reaktor Stöße im Gasraum oberhalb der heißen Substratfläche zu einer signifikanten Vorzerlegung des  $\text{AsH}_3$ führen, fällt dieser Mechanismus wegen des verschwindend geringen Hintergrunddruckes aus. In MOMBE muß deshalb das AsH<sub>3</sub> in der Einlaßkapillare selbst thermisch vorzerlegt werden.

Bei allen metallorganischen Epitaxieprozessen ist Kohlenstoff, der aus der Zerlegung der Metallorganika stammt, eine markante Verunreinigung, die meist als Akzeptor auf As Plätzen eingebaut zu p-Leitung führt, obwohl C auch als Donator auf Ga-Plätzen eingebaut werden kann. Dieser C-Einbau wird umso stärker, je niedriger die verwendeten Drücke bei der Epitaxie sind. In MOMBE können niedrigdotierte p-GaAs-Schichten deshalb nur mit TEG und nicht wie in MOCVD auch mit TMG abgeschieden werden.